**Copyrighted Material** 

# **Making Everything Easier!**

# MATLAB DUMMIE.S A Wiley Brand

## Learn to:

- Work with this high-level language and problem-solving environment
- Use MATLAB to analyze data, develop algorithms, and create models
- Develop numerical computations and plots
- Automate your work with scripts

### **Jim Sizemore, PhD**

Professor of Physics and Engineering

#### **John Paul Mueller**

Freelance author and technical editor

Copyrighte in Material

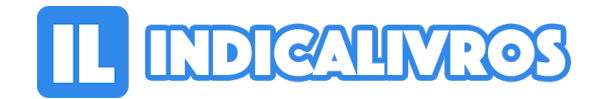

#### Resumo de MATLAB for Dummies

Plot graphs, solve equations, and write code in a flash! If you work in a STEM field, chances are you'll be using MATLAB on a daily basis. MATLAB is a popular and powerful computational tool and this book provides everything you need to start manipulating and plotting your data.

MATLAB has rapidly become the premier data tool, and MATLAB For Dummies is a comprehensive guide to the fundamentals. MATLAB For Dummies guides you through this complex computational language from installation to visualization to automation.

Learn MATLAB's language fundamentals including syntax, operators, and data types Understand how to use the most important window in MATLAB – the Command Window Get the basics of linear algebra to get up and running with vectors, matrices, and hyperspace Automate your work with programming scripts and functions Plot graphs in 2D and 3D to visualize your data Includes a handy guide for MATLAB's functions and plotting routines MATLAB is an essential part of the analysis arsenal and MATLAB For Dummies provides clear, thorough guidance to get the most out of your data.

[Acesse aqui a versão completa deste livro](https://www.indicalivros.com/livros/matlab-for-dummies-jim-sizemore-john-paul-mueller/acessar)